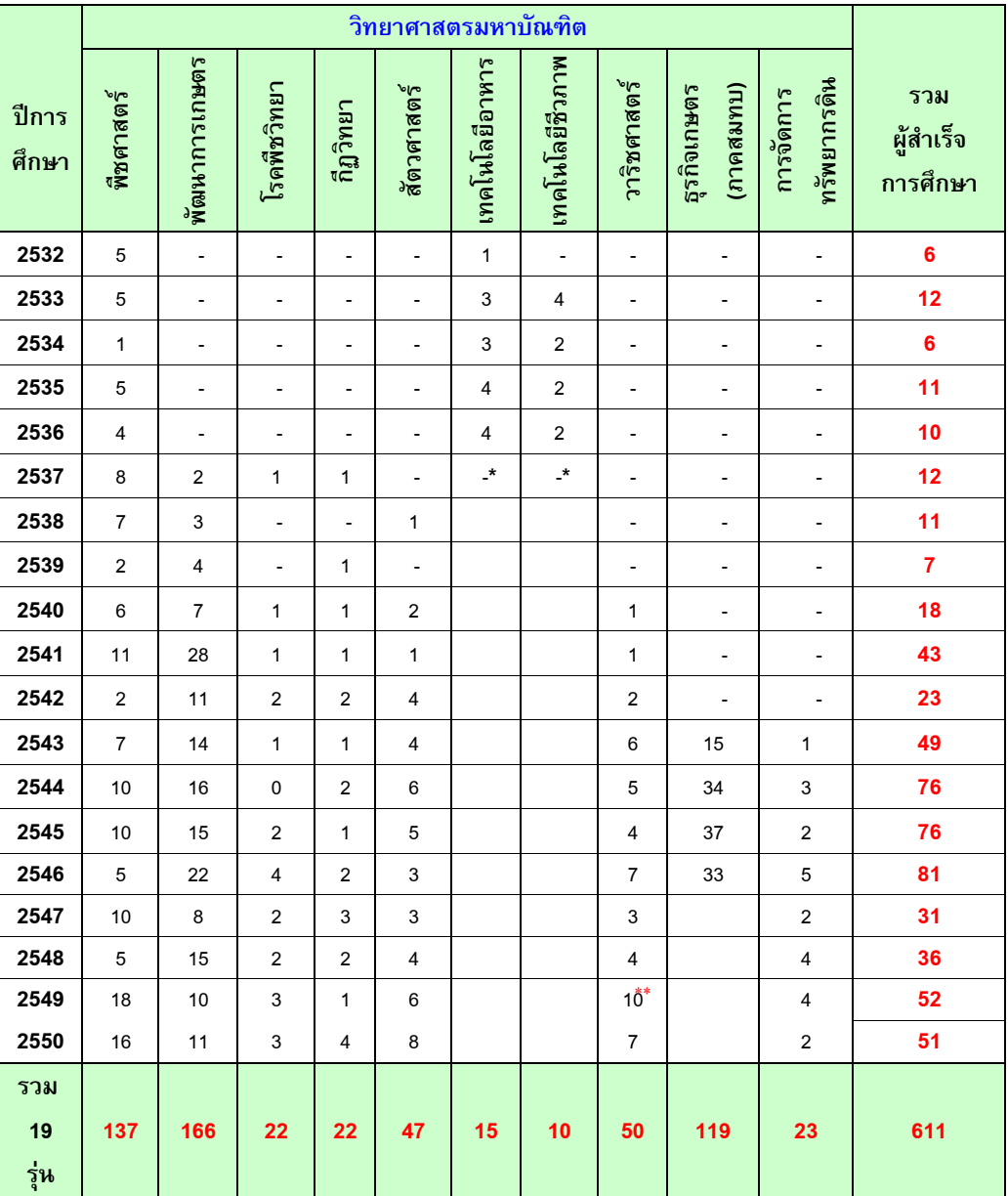

## ้จำนวนผู้สำเร็จการศึกษาระดับปริญญาโท ตั้งแต่ปีการศึกษา 2532-2550

 $1/1$ 

หน่วย : คน

หมายเหตุ \* สาขาวิชาเทคโนโลยีอาหาร, เทคโนโลยีชีวภาพ โอนไปสังกัดคณะอุตสาหกรรมเกษตรปี 2537

- สาขาวาริชศาสตร์และการจัดการทรัพยากรดิน รับนักศึกษารุ่นแรก ปีการศึกษา 2538
- สาขาพัฒนาการเกษตร ภาคสมทบ รับนักศึกษารุ่นแรก ปีการศึกษา 2539
- ตั้งแต่ปีการศึกษา 2540 ข้อมูลผู้สำเร็จการศึกษาสาขาพัฒนาการเกษตร รวมทั้งภาคปกติและภาคสมทบ
- สาขาธุรกิจเกษตร ภาคสมทบ รับนักศึกษารุ่นแรก ปีการศึกษา 2542 และโอนไปสังกัดคณะเศรษฐศาสตร์ตั้งแต่ปี 2547
- \*\* ภาควิชาวาริชฯ สำเร็จการศึกษา ปีการศึกษา 2549 จำนวน 10 คน (ที่มา : หน่วยทะเบียนฯ และภาควิชาฯ)

## ผู้สำเร็จการศึกษาสาขาวิชาพัฒนาการเกษตร ได้รวมภาคปกติ และภาคพิเศษ ดังนี้

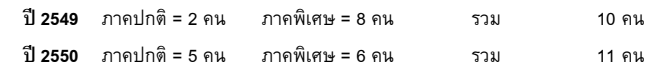

ที่มา : หน่วยทะเบียน คณะทรัพยากรธรรมชาติ

สรุปข้อมูลโดย : งานนโยบายและแผน สำนักงานเลขานุการ คณะทรัพยากรธรรมชาติ